## **Индивидуальный предприниматель Селендеева О.Н.**

**УТВЕРЖДАЮ**

**Индивидуальный предприниматель** 

**\_\_\_\_\_\_\_\_\_\_\_\_\_\_\_\_\_\_\_\_\_\_\_/Селендеева О.Н.//**

# **ДОПОЛНИТЕЛЬНАЯ ОБЩЕОБРАЗОВАТЕЛЬНАЯ ПРОГРАММА ДОПОЛНИТЕЛЬНАЯ ОБЩЕРАЗВИВАЮЩАЯ ПРОГРАММА «Minecraft: программирование на JavaScript»**

## **Оглавление**

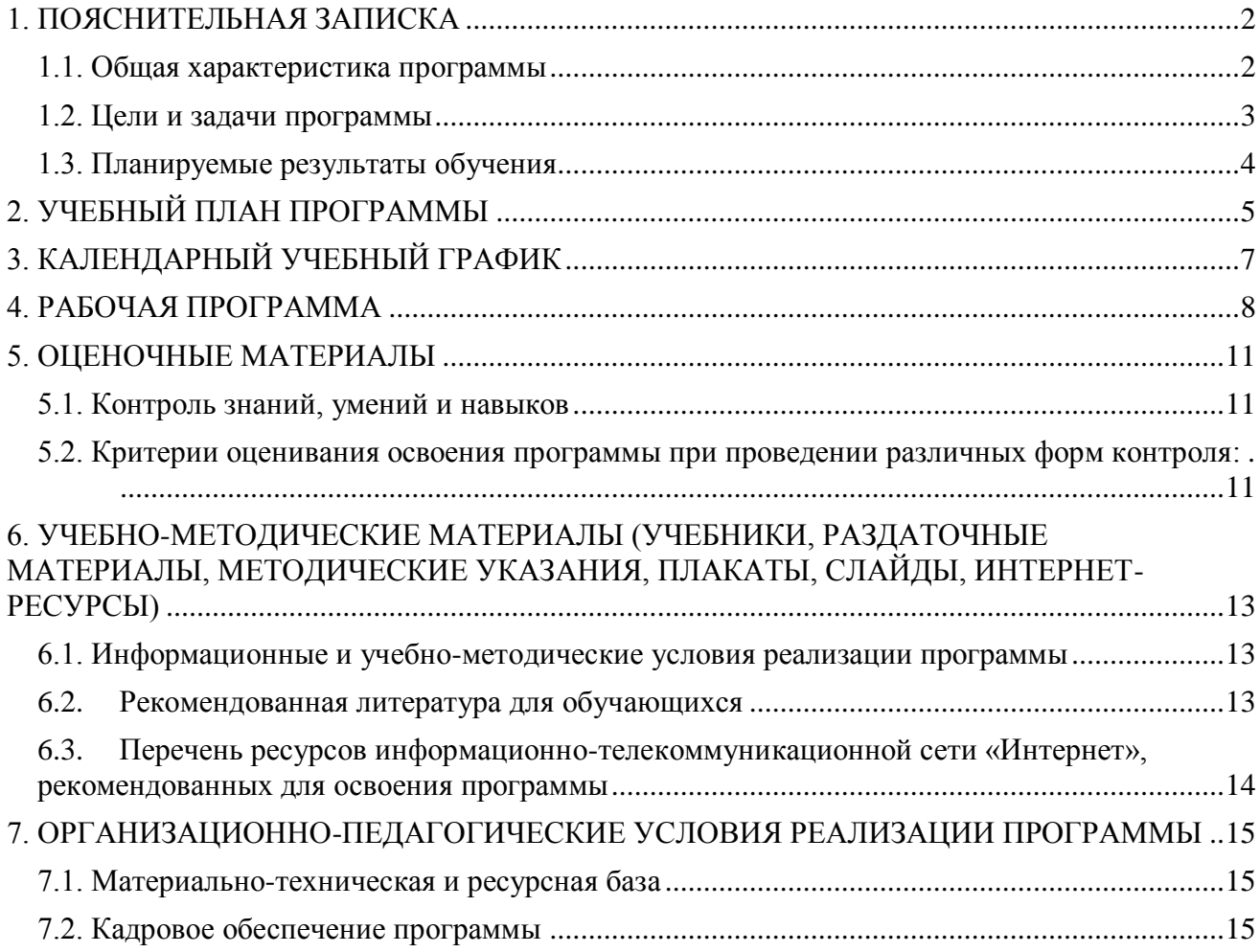

## <span id="page-2-0"></span>**1. ПОЯСНИТЕЛЬНАЯ ЗАПИСКА**

## <span id="page-2-1"></span>**1.1. Общая характеристика программы**

Данный документ описывает комплекс основных характеристик образования (объем, содержание, планируемые результаты) и организационно-педагогических условий, который представлен в виде учебного плана, календарного учебного графика, рабочих программ учебных предметов, модулей, иных компонентов, а также оценочных и методических материалов общеобразовательной общеразвивающей программы «Minecraft: программирование на JavaScript».

В ходе дополнительной общеобразовательной общеразвивающей программы «Minecraft: программирование на JavaScript» обучающиеся изучат базовые понятия программирования, научатся понимать синтаксис языка программирования JavaScript, писать собственные программы на языке JavaScript, используя различные конструкции программирования и подходы искуственного интеллекта.

Выдача обучающимся документов о дополнительном образовании (сертификат установленного образца) осуществляется при условии успешного прохождения итоговой аттестации.

Программа разработана на основе следующих **нормативных документов**:

- − Федеральный закон от 29 декабря 2012 г. №273-ФЗ «Об образовании в Российской Федерации»;
- − Приказ Министерства просвещения РФ от 9 ноября 2018 г. N 196 «Об утверждении Порядка организации и осуществления образовательной деятельности по дополнительным общеобразовательным программам»
- − Постановление Главного государственного санитарного врача РФ от 28.09.2020 № 28 «Об утверждении санитарных правил СП 2.4.3648-20 «Санитарно-эпидемиологические требования к организациям воспитания и обучения, отдыха и оздоровления детей и молодежи» (вместе с «СП 2.4.3648-20. Санитарные правила...»)» (Зарегистрировано в Минюсте России 18.12.2020 № 61573).

**Направленность** (профиль) программы: техническая.

### **Актуальность программы, соответствие государственному, социальному заказу/запросам.**

В современном мире умение программировать является **ценным и востребованным навыком**, который все больше и больше ценится на рынке.В результате прохождения обучения слушатель сформирует знания в области программирования на профессиональном языке Java Script, активизирует навыки использования полученных знаний и умений в практической деятельности, разовьет логическое и алгоритмическое мышление, проявит интерес к программированию, раскроет свои способности в сфере IT-технологий. Обучающимся будут созданы оптимальные условий для всестороннего удовлетворения потребностей и развития их индивидуальных склонностей и способностей, появится мотивация личности к познанию и творчеству. Обучение по данной программе будет полезно для тех, кто интересуется развитием в области научно-технической направленности, будущих программистов, разработчиков игр и приложений.

**Отличительные особенности программы:** по окончании обучения учащиеся с помощью полученных на курсе знаний и навыков создадут индивидуальный цифровой проект в среде Minecraft с учетом своих интересов. На занятиях ребенок погружается в мир IT, осваивает азы программирования через игру Minecraft и изучает алгоритмы работы искусственного интеллекта. Обучение проходит на платформе Minecraft Education, где ребята будут исполтьзовать встроенную среду для создания программ на языке JavaScript.Обучение в привычной игровой среде способствует лучшему усвоению материала, активизирует проявление алгоритмического и креативного мышления.

**Срок обучения**: программа реализуется в объеме 42 академических часов, 16 недель (4 месяца).

**Режим занятий**: 2-4 академических часа в неделю

Продолжительность академического часа – 45 минут.

Занятия начинаются не ранее 9.00 часов утра и заканчиваются не позднее 20.00 часов. Для обучающихся в возрасте 16-18 лет допускается окончание занятий в 21.00 часов.

Продолжительность занятий в учебные дни - не более 3-х академических часов в день, в выходные и каникулярные дни - не более 4 академических часов в день. После 30-45 минут теоретических занятий организуется перерыв длительностью не менее 10 мин.

**Адресат программы и примерный портрет слушателя курсов**: программа разработана для учащихся от 7 до 12 лет, которые хотят сделать первые шаги в программировании и создавать свои игры. К освоению дополнительной общеобразовательной программы – дополнительной общеразвивающей программы допускаются: лица без предъявления требований к уровню образования.

**По завершении реализации программы**, как правило, проводится анкетирование обучающихся с целью изучения мнения по вопросу эффективности и информативности проведенного обучения, уровню организации учебного процесса, удовлетворенности учебнометодическим материалом, работниками образовательной организации проводится анализ высказанных предложений и пожеланий.

## <span id="page-3-0"></span>**1.2. Цели и задачи программы**

1. **Цель программы** – получение обучающимися знаний и навыков по разработке программного обеспечения, получение визуального представления о программировании и подходах искусственного интеллекта, знакомство с фундаментальными структурами языков программирования, развитие алгоритмического и креативного мышления.

### **Задачи программы:**

- 1. Сформировать системные знания в области компьютерных технологий и разработки программ.
- 2. Предоставить специализированные практические навыки по написанию программ на языке JavaScript, от основ программирования до построения своей игровой вселенной в Minecraft.
- 3. Сформировать интерес к увлечению программированием и раскрытию своих способностей в сфере IT-технологий.
- 4. Дать представление о профессии программиста.

5. Научить создавать проект в виде своей цифровой вселенной внутри игры Minecraft и презентовать его.

## <span id="page-4-0"></span>1.3. Планируемые результаты обучения

По итогам освоения дополнительной общеобразовательной программы - дополнительной общеразвивающей программы «Minecraft: программирование на JavaScript» обучающиеся должны будут овладеть следующими знаниями, умениями и навыками:

## Знать:

- основы программирования в Minecraft
- фундаментальные структуры языков программирования
- алгоритм разработки собственных мини-приложений на языке JavaScript
- основы программирования на языке JavaScript.

## Уметь:

- работать с переменными, функциями, массивами
- работать с использованием алгоритмов, циклов, событий и системы координат Minecraft
- программировать и создавать конструкции в Minecraft
- программировать робота, используя понятия искусственного интеллекта
- выявлять ошибки при создании программных продуктов
- $\bullet$ писать программы на языке JavaScript с использованием различных конструкций программирования
- применять полученные знания на практике, создавая игровые объекты и миры
- применять творческий подход к решению задач
- работать в команде над созданием группового проекта
- создавать и презентовать свои проекты.

### Владеть навыками в области:

- создания программ на языке JavaScript  $\bullet$
- алгоритмического и пространственного мышления
- планирования, постановки и решения задач и принятия решений
- коммуникации и работы в команде над проектом
- подготовки презентаций проектов и защиты проектов.

## <span id="page-5-0"></span>**2. УЧЕБНЫЙ ПЛАН ПРОГРАММЫ**

В процессе преподавания курса «Minecraft: программирование на JavaScript» используются как классические методы обучения (лекции), так и различные виды практической работы обучающихся по заданию преподавателя, которые направлены на развитие навыков логического и алгоритмического мышления, программирования и на поощрение интеллектуальных инициатив учащихся.

**Формы организации образовательного процесса** (индивидуальные, групповые и т.д.) и другие виды занятий по программе определяются содержанием программы. Образовательная деятельность обучающихся предусматривает следующие виды учебных занятий и учебных работ: лекции, практические и семинарские занятия, мастер-классы, тренинги, проведение открытых занятий, консультации и другие виды учебных занятий и методической работы, определенные учебным планом.

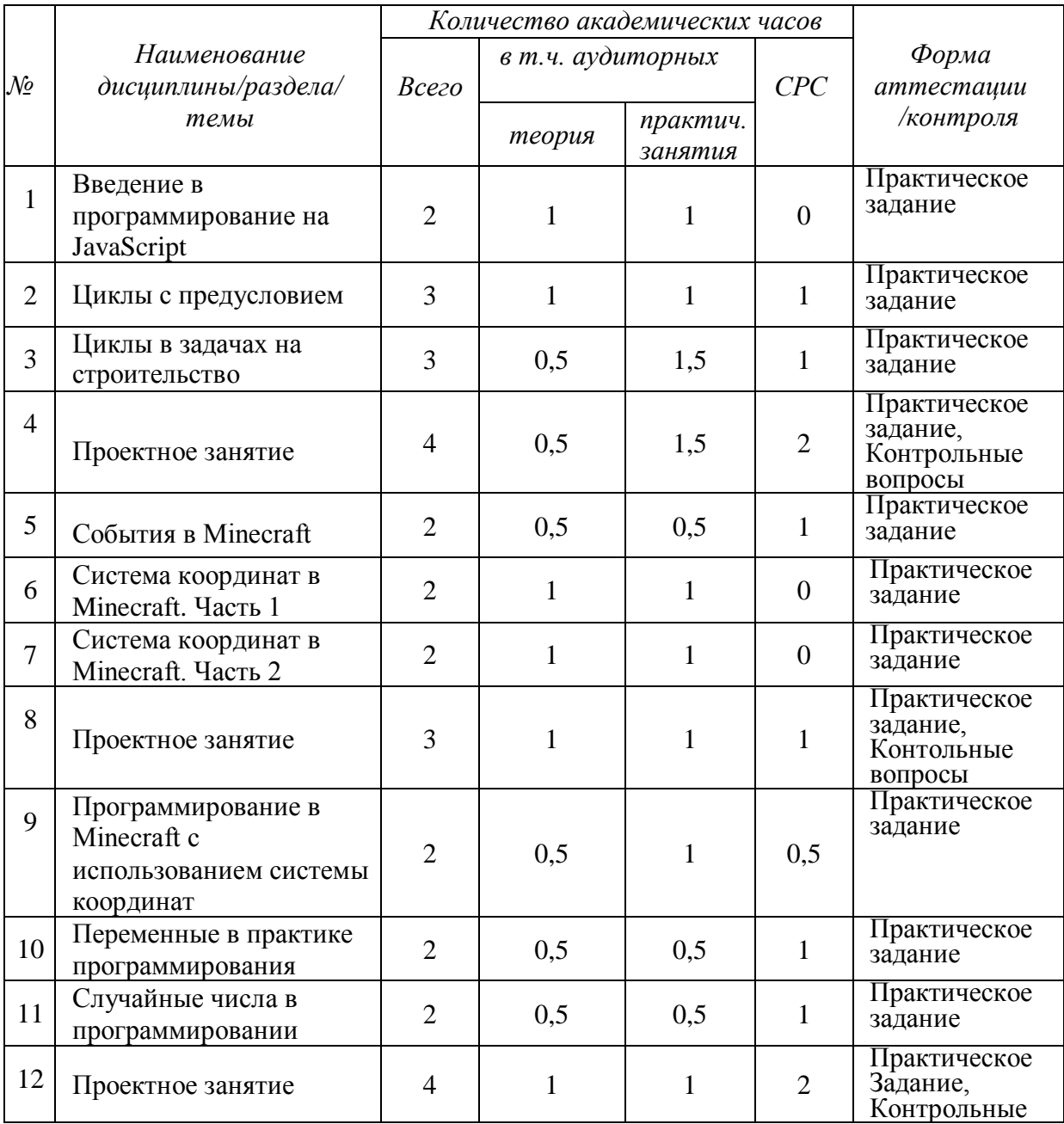

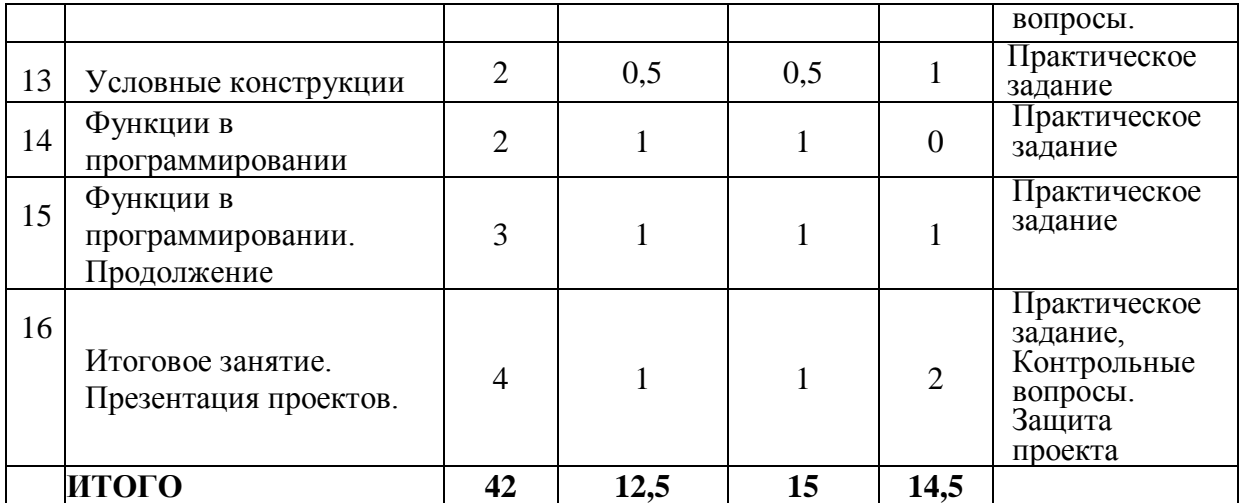

# <span id="page-7-0"></span>**3. КАЛЕНДАРНЫЙ УЧЕБНЫЙ ГРАФИК**

Календарный учебный график формируется при осуществлении обучения в течение всего календарного года. По мере набора групп слушателей по программе составляется календарный график, учитывающий объемы лекций, практики, самоподготовки, другие формы организации занятий.

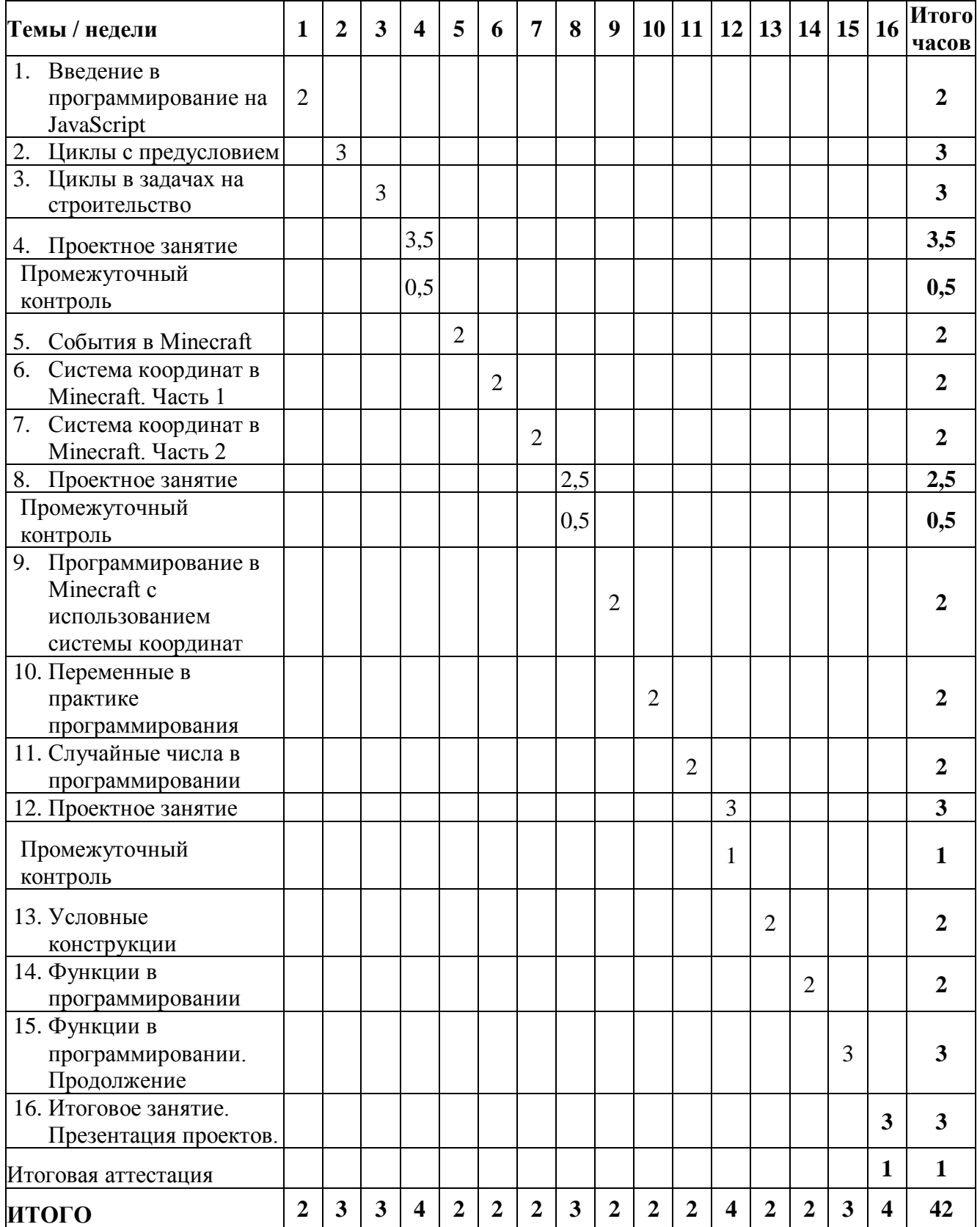

## <span id="page-8-0"></span>**4. РАБОЧАЯ ПРОГРАММА**

### **1. Введение в программирование на JavaScript**

- − Понятие языков программирования, программирование в среде Minecraft;
- − Программирование робота с использованием простейших алгоритмов;
- − Управление агентом и создание конструкций в мире Minecraft с помощью пропрограмм на JavaScript.

**Практическое задание:** решение задач на прохождение коридора и лабиринта, размещение блоков с помощью написания команд на JavaScript.

### **2. Циклы с предусловием**

- − Понятие цикла в программировании;
- − Циклы for и while;
- − Команды агента по работе с блоками;
- − Практика программирования: решение задач на управление агентом с попомощью циклов.

**Практическое задание:** решение задач с применением циклов - прохождение коридора, лабиринта, подъем по лестнице строительство из блоков, добычу ресурсов агентом.

### **3. Циклы в задачах на строительство**

- − Циклы for и while в задачах на строительство игровых объектов;
- − Вложенные циклы;
- − Практика программирования: решение задач на строительство различных сооружений с помощью циклов.

**Практическое задание:** решение задач с применением циклов и вложенных циклов – строительство дома, многоэтажного здания, квартала с дорожками.

### **4. Проектное занятие**

- − Обсуждение идеи командного проекта;
- − Создание плана проекта;
- − Получение командных заданий и работа над проектом.

**Практическое задание:** работа по командам по созданию проекта IT-города с помощью написания программ на JavaScript.

### **5. События в Minecraft**

- − Знакомство с понятиями «событие», «обработчик событий»;
- − Программирование в мире Minecraft с использованием событий на языке JavaScript;
- − Написание программ для мини-игры «Гладиаторские бои».

**Практическое задание:** написание команд на JavaScript с обработкой событий для мини-игры «Гладиаторские бои».

## **6. Система координат в Minecraft. Часть 1**

- − Система координат в Minecraft, координатные оси X,Y,Z, запись координат;
- − Абсолютное и относительное положение объектов в мире Minecraft;
- − Новые команды: заполнение блоками, заполнение водой, создание морских животных;
- − Практика программирования: решение задач на программирование с использованием координат и команд заполнения блоками.

**Практическое задание:** решение задач с использованием координат и заполнением блоками – строительство коробки, строительство аквариума с рыбами и кораллами.

## **7. Система координат в Minecraft. Часть 2**

- − Запись направлений с помощью координат;
- − Практика программирования: решение задач на строительство высотного здания с помощью системы координат, команд строительства из блоков и заполнения блоками.

**Практическое задание:** написание команд для строительства многоэтажного здания.

### **8. Проектное занятие**

- − Работа в командах по созданию IT-проекта;
- − Практика программирования добавление построек в проект с использованием изученных команд на JavaScript.

**Практическое задание:** работа по командам по созданию проекта IT-города с помощью написания программ на JavaScript.

### **9. Программирование в Minecraft с использованием системы координат**

- − Знакомство с понятиями «переменная»;
- − Практика программирования: решение залач на перелвижение по координатам и поиск предметов в подготовленном мире с использованием переменных и координат.

**Практическое задание:** написание команд на JavaScript для передвижения по координатам в игровом мире.

### **10. Переменные в практике программирования**

- − Переменные в коде JavaScript, команды для работы с переменными;
- − Практика программирования: решение задач на вычисление, вывод текста.

**Практическое задание:** написание команд на JavaScript для печати блоками чисел и текста в разном положении и направлении.

### **11. Случайные числа в программировании**

- − Как используются случайные числа в программировании;
- − Команды JavaScript для работы со случайными числами;
- − Практика программирования: решение игровых задач с применением случайных чисел и переменных.

**Практическое задание:** написание команд для получения блоков, создания монстров и очистки от монстров с применением переменных и случайных чисел.

## **12. Проектное занятие**

- − Работа в командах по созданию IT-проекта;
- − Практика программирования добавление построек в проект с использованием изученных команд и программных конструкций на JavaScript.

**Практическое задание:** работа по командам по созданию проекта IT-города с помощью написания программ на JavaScript.

## **13. Условные конструкции**

- − Условные конструкции в программировании;
- − Оператор if в программах на JavaScript;
- − Практика программирования: создание программы на изменение времени суток в мире Minecraft, создание различных блоков в случайном порядке.

**Практическое задание:** создание программ на JavaScript с применением условных конструкций.

## **14. Функции в программировании**

- − Знакомство с понятием функций в программировании;
- − Создание и вызов функций в коде JavaScript;
- − Практика программирования: написание программ с применением функций.

**Практическое задание:** написание программы на JavaScript для создания сражения с монстрами, подготовкой игрока к бою и выбором вариантов игры.

### **15. Функции в программировании. Продолжение**

- − Закрепление понятия функции;
- Практика программирования: решение игровых задач с применением функций.
- − Подготовка к итоговому занятию завершение создания проекта IT-города.

**Практическое задание:** создание программы на JavaScript по строительству пирамиды, фонтана с использованием функций.

### **16. Итоговое занятие. Презентация проектов**

- − Правила проведения итоговой презентации, подготовка к выступлению;
- − Презентация созданных проектов;
- − Подведение итогов курса, рекомендации по дальнейшему обучению и развитию в области программирования в сфере программирования и разработки игр.

**Практическое задание:** подготовка к выступлению, участие в презентации проектов.

## <span id="page-11-0"></span>**5. ОЦЕНОЧНЫЕ МАТЕРИАЛЫ**

## <span id="page-11-1"></span>**5.1. Контроль знаний, умений и навыков**

В целях оценки показателей знаний, умений и навыков обучающихся по дополнительной образовательной общеразвивающей программе «Minecraft: программирование на JavaScript» проводится текущий и промежуточный контроль знаний, а также итоговая аттестация. Образовательный процесс осуществляется на основании учебного плана и регламентируется расписанием занятий для каждой учебной группы.

## **Виды текущего контроля:**

- устный ответ на поставленный вопрос;
- проверка результатов выполнения практических заданий.

## **Виды промежуточного контроля**:

- тестирование устное/письменное/с помощью электронных форм;
- проверка результатов выполнения практических работ/проектов по итогам учебного модуля.

Тестирование — это форма измерения знаний обучающихся, основанная на применении тестов. Материалы для промежуточного и итогового тестирования предоставляются вместе с комплектом учебно-методических материалов к программе.

### **Итоговая аттестация**

Итоговая аттестация проводится с целью установления уровня знаний обучающихся с учетом прогнозируемых результатов обучения и требований к результатам освоения образовательной программы.

Итоговая аттестация обучающихся осуществляется в форме защиты проекта с презентацией результатов. Защита проводится в виде краткого устного рассказа и демонстрации результатов курса - созданного игрового мира (игровой мир внутри Minecraft по выбранной тематике).

Выдача обучающимся документов о дополнительном образовании (сертификат о прохождении курса) осуществляется при условии успешного прохождения итоговой аттестации.

## <span id="page-11-2"></span>**5.2. Критерии оценивания освоения программы при проведении различных форм контроля:**

**Тестирование** (Приложение 1. Примерные вопросы для промежуточного тестирования). Процент результативности (правильных ответов при выполнении тестовых заданий):

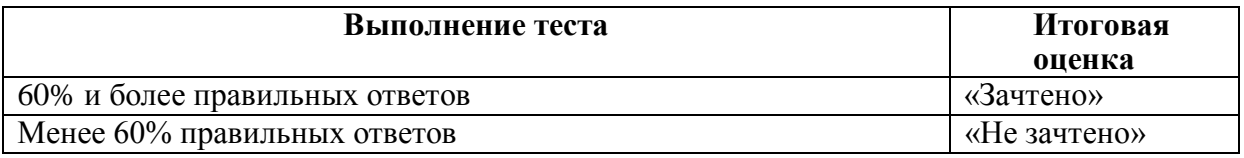

**Проверка выполнения практических работ** (Приложение 2. Примерные задания для проверки усвоения качества учебного материала). Система оценивания:

«Зачтено» – необходимый уровень выполнения задания достигнут, обучающийся демонстрирует хорошее знание теоретической и практической части материала занятия/учебного модуля, достигнуты промежуточные и/или итоговые результаты работы над заданием.

«Не зачтено» - необходимый результат/уровень освоения не достигнут, обучающийся не усвоил теоретические основы и/или изученные практические приемы программирования, не достиг промежуточных и итоговых результатов при выполнении практического задания.

### **Проверка результатов продемонстрированного на итоговой аттестации проекта**

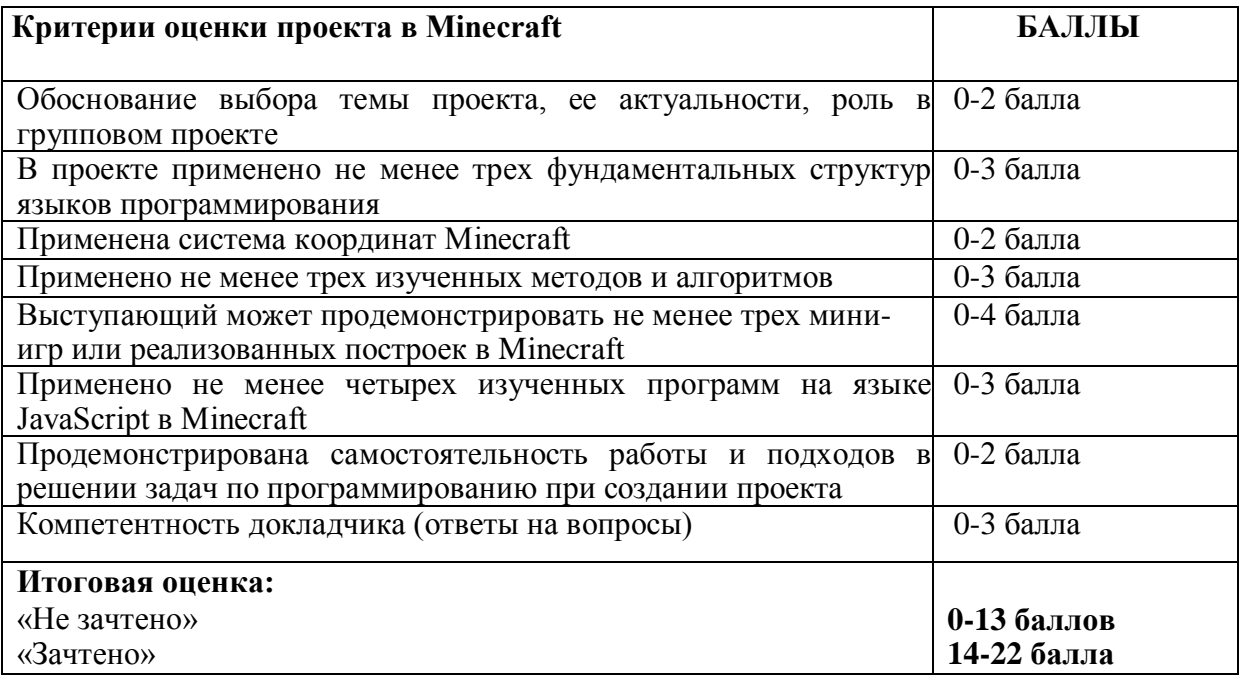

## <span id="page-13-0"></span>**6. УЧЕБНО-МЕТОДИЧЕСКИЕ МАТЕРИАЛЫ (УЧЕБНИКИ, РАЗДАТОЧНЫЕ МАТЕРИАЛЫ, МЕТОДИЧЕСКИЕ УКАЗАНИЯ, ПЛАКАТЫ, СЛАЙДЫ, ИНТЕРНЕТ-РЕСУРСЫ)**

## <span id="page-13-1"></span>**6.1. Информационные и учебно-методические условия реализации программы**

## **Учебно-методический комплект**

Для реализации целей и задач обучения по общеобразовательной общеразвивающей программе «Minecraft: программирование на JavaScript» используется комплект материалов преподавателя, который включает:

- 1. Текстовое методическое пособие с описанием целей, результатов каждого занятия, теоретического материала и практических работ.
- 2. Видеоурок для преподавателя с методическими указаниями и порядком объяснения учебного материала.
- 3. Раздаточный материал для учащихся описание дополнительной самостоятельной работы учащихся по каждому занятию с примерами и рекомендациями по выполнению.
- 4. Описание мероприятий по контролю знаний тестовые вопросы, практические задания.
- 5. Рекомендации по проведению итоговой аттестации и защиты проектов.
- 6. Дополнительные материалы презентации по тематике занятий, материалы по работе с дополнительными источниками.
- 7. Дополнительные материалы инструкции по установке необходимого программного обеспечения, описание технических требований к компьютерному оборудованию.

Материалы преподавателя размещаются на учебном портале преподавателей, размещенном на сервере информационно-телекоммуникационной сети «Интернет», и доступны по ссылке для всех преподавателей курса. Материалы обучающихся раздаются в печатном виде или рассылаются преподавателем индивидуально каждому обучающемуся.

## <span id="page-13-2"></span>**6.2. Рекомендованная литература для обучающихся**

Основная:

- 1. Морган, Н. JavaScript для детей. Самоучитель по программированию / Ник Морган; пер. с англ. Станислава Ломакина; [науч. ред. Д. Абрамова]. — М. : Манн, Иванов и Фербер, 2017.  $-288c$
- 2. Миллер, М. Все секреты Minecraft. Строительство/ Меган Миллер. М.: Эксмо, 2020 128 с. : ил.
- 3. Миллер, М. Все секреты Minecraft / Меган Миллер 2-е изд., М.: Эксмо, 2018 205 с.

Дополнительная:

- 4. Расторгуев, Никольский. Привет, JavaScript! Моя первая книга по программированию / Расторгуев И.С., Никольский А.П. – М.: Наука и техника, 2020 – 256 с.
- 5. Крейг, Р. Программируем с Minecraft / Ричардсон Крейг. М.: МИФ, 2017 369 с.
- 6. Миллер, М. Все секреты Minecraft. Красный камень/ Меган Миллер. М.: Эксмо, 2014 128 с.
- 7. Michael Milford, The Complete Guide to Artificial Intelligence for Kids, 2020 50 c
- 8. Dale Lane, Machine Learning for Kids: A Project-Based Introduction to Artificial Intelligence,  $2021 - 392$  c.
- <span id="page-14-0"></span>**6.3. Перечень ресурсов информационно-телекоммуникационной сети «Интернет», рекомендованных для освоения программы**
	- <https://minecraft.makecode.com/javascript> краткое введение в JavaScript на портале Microsoft
	- <https://www.minecraft.net/ru-ru> портал Microsoft по Minecraft
	- <https://education.minecraft.net/ru-ru/resources/math-subject-kit> образовательный портал Microsoft по Mineсraft
	- <https://habr.com/ru/post/673268/> образовательная статья о генерации миров в Minecraft

## <span id="page-15-0"></span>**7. ОРГАНИЗАЦИОННО-ПЕДАГОГИЧЕСКИЕ УСЛОВИЯ РЕАЛИЗАЦИИ ПРОГРАММЫ**

## <span id="page-15-1"></span>**7.1. Материально-техническая и ресурсная база**

Для реализации программы предполагается использование учебных аудитории для проведения занятий лекционного типа, занятий семинарского типа, выполнения проектных работ, групповых и индивидуальных консультаций, текущего контроля и промежуточной аттестации:

• Компьютерные классы, обеспечивающие доступ в Интернет, и оснащенные мультимедиа проектором или иными средствами визуализации учебного материала, магнитной доской или флипчартом.

• Электронный информационно-образовательный портал, размещенный на сервере в информационно-телекоммуникационной сети «Интернет».

• Специальное программное обеспечение для веб-разработки, необходимое для реализации образовательных задач курса.

• Стандартное программное обеспечение для работы над разработкой учебнометодических материалов.

• Мастерские и аудитории для проведения открытых занятий.

Специальных помещений, предполагающих наличие какого-либо специального оборудования для реализации данной программы, не предусматривается.

### <span id="page-15-2"></span>**7.2. Кадровое обеспечение программы**

Образовательный процесс по программе осуществляется педагогом дополнительного образования с профильным высшим или средним профессиональным образованием.

К занятию педагогической деятельностью по дополнительной общеобразовательной программе также допускаются лица, обучающиеся по образовательным программам высшего образования по специальностям и направлениям подготовки, соответствующим направленности дополнительных общеобразовательных программ, и успешно прошедшие промежуточную аттестацию не менее чем за два года обучения.

Реализация дополнительной общеобразовательной (общеразвивающей) программы обеспечивается руководящими и педагогическими работниками организации, а также лицами, привлекаемыми к реализации программы на условиях гражданско-правового договора.

У педагогического работника, реализующего дополнительную общеобразовательную программу, должны быть сформированы основные компетенции, необходимые для обеспечения успешного достижения обучающимися планируемых результатов освоения программы, в том числе умения:

• обеспечивать условия для успешной деятельности, позитивной мотивации, а также самомотивирования обучающихся;

• осуществлять самостоятельный поиск и анализ информации с помощью современных информационно-поисковых технологий;

• разрабатывать программы учебных предметов, выбирать учебники и учебнометодическую литературу, рекомендовать обучающимся дополнительные источники информации, в том числе Интернет-ресурсы;

• реализовывать педагогическое оценивание деятельности обучающихся;

• работать с текстовыми редакторами, электронными таблицами, электронной почтой и браузерами, мультимедийным оборудованием.

## 1. Абсолютные координаты в мире Minecraft - это ...

- Координаты относительно абсолютного начала мира
- $\bullet$ Координаты агента относительно игрока
- Координаты одного объекта относительно другого  $\bullet$
- 2. Вам нужно написать программу для постройки ступенек:

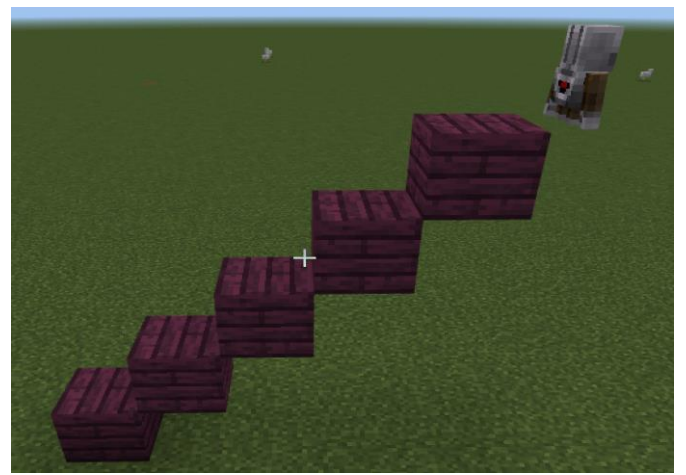

Какая программа для постройки таких ступенек правильная:

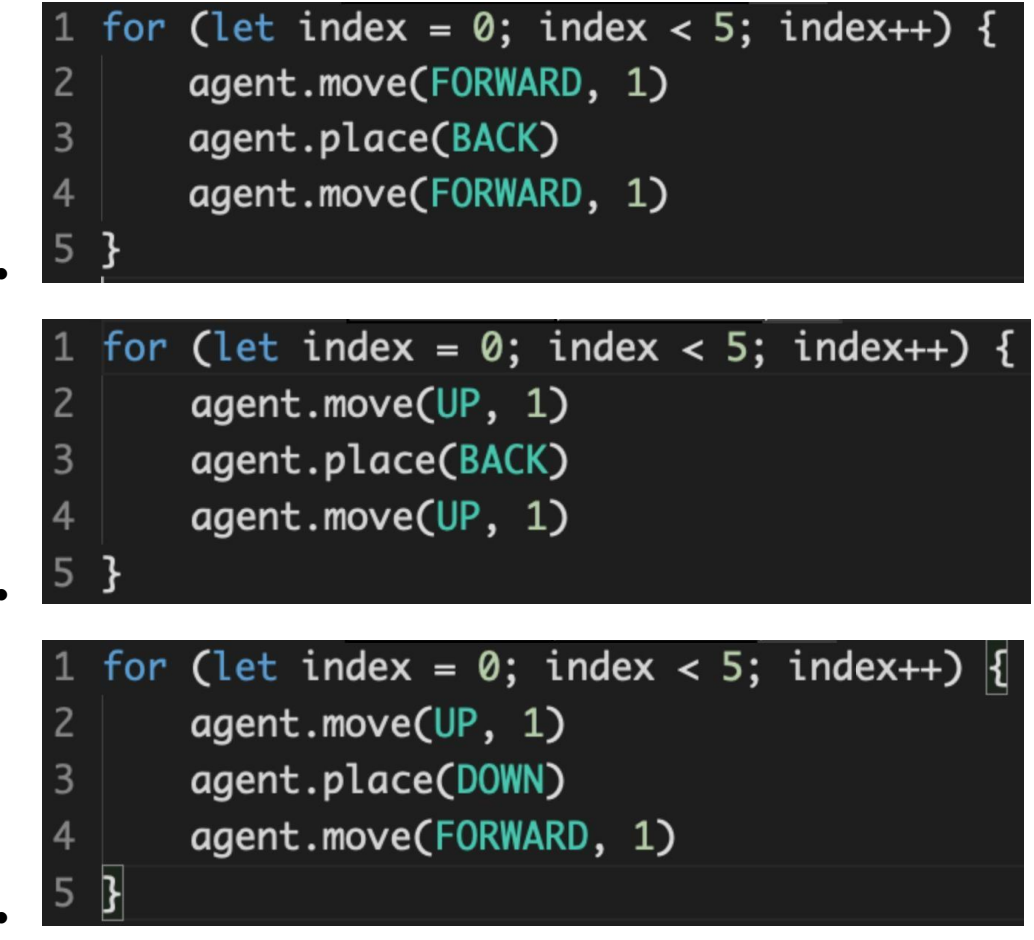

## 3. Выберите наиболее точное определение. «Алгоритм - это...?»

- Несколько действий, которые начинаются одновременно  $\bullet$
- Повторяющиеся команды
- Набор команд
- Последовательность действий

### 4. Что используется для хранения каких-либо данных в программах?

- переменная  $\bullet$
- условный оператор
- алгоритм
- никл «пока»

## 5. Что делает условный оператор в программе?

- повторяет действие несколько раз  $\bullet$
- проверяет истинность заданного условия
- повторяет действие, пока выполняется условие
- хранит данные
- 6. Фрагмент кода, к которому можно обратиться из любого места программы называется ...?
	- массив  $\bullet$
	- функция  $\bullet$
	- переменная
	- алгоритм

### 7. Выберите правильный вариант цикла for на 5 повторений на языке JavaScript:

- for let  $i = 0$ :  $i < 5$ :  $i++$
- for  $(\text{let } i = 0; i < 5; i++)$  { }
- $\bullet$  for 5
- for (let  $i = 0$ ;  $i < 5$ ;  $i++$ )
- 8. Выбери строку для правильного создания функции на языке JavaScript:
	- $\bullet$  function () { }
	- $\bullet$  let stena ()
	- $\bullet$  function stena = 0
	- function stena  $() \{ \}$

**9. При каком условии агент пойдет вперед согласно этой программе?**

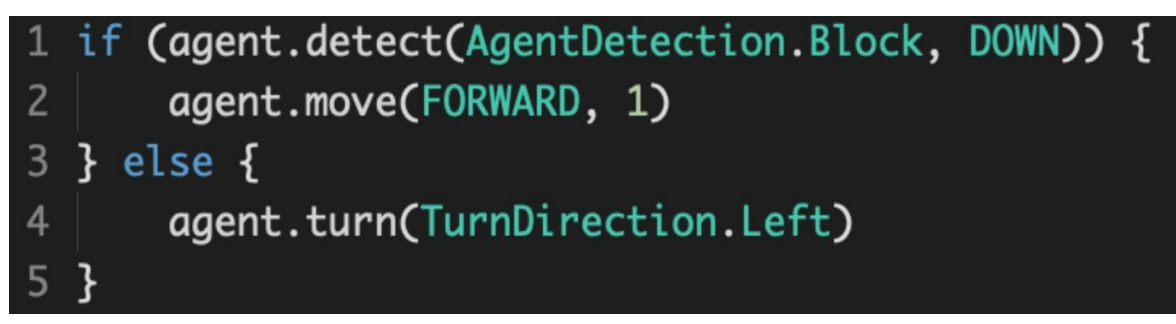

- если обнаружит блок внизу
- если условие не выполнится
- если обнаружит блок вверху
- агент в любом случае переместится вперёд

**10. Как записывается команда "При команде чата" на языке JavaScript?**

- Player.inChat
- Player.onChat
- Player.chat
- While.Player.inChat

Приложение 2. Примерные задания для оценки качества освоения учебного материала

## **1. Напишите три программы с использованием цикла repeat, в которых агент:**

- Копает длинный тоннель высоты 2, шириной 1;
- Строит высокую лестницу (много ступенек) шириной 1 блок;
- Строит высокую лестницу ширины 4.

### **2. Напишите программу для прохождения коридора с одним поворотом:**

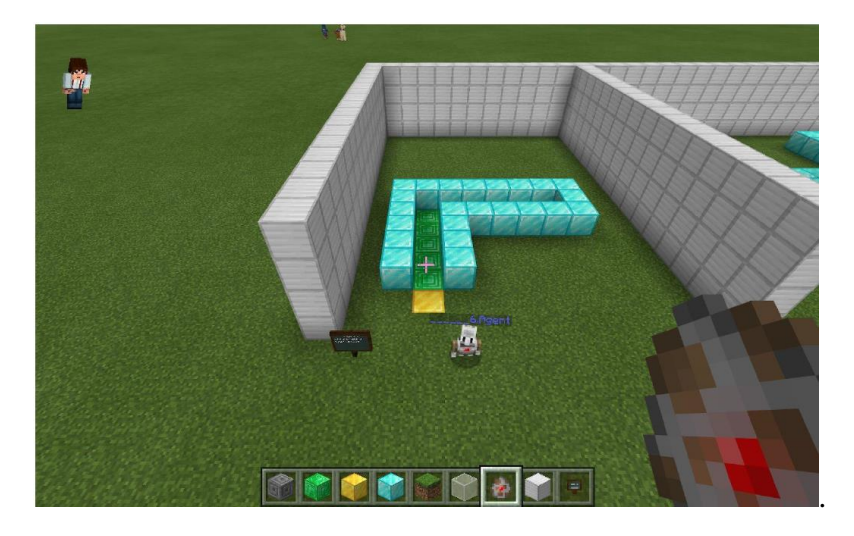

В коде используйте команды для поворота агента: agent.turn(TurnDirection.Left) – поворот влево agent.turn(TurnDirection.Right) – поворот вправо

## **3. Создание программы прохождения лабиринта** Агенту необходимо пройти следующий лабиринт:

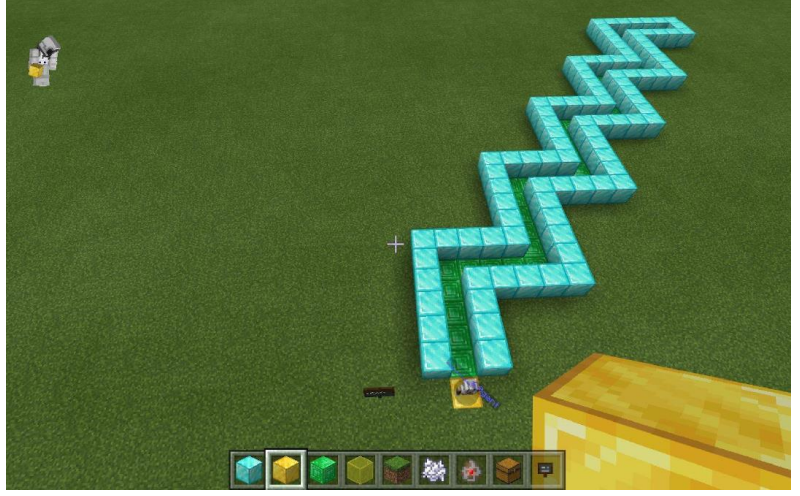

Реализуйте передвижение агента внутри лабиринта с помощью следующих команд:

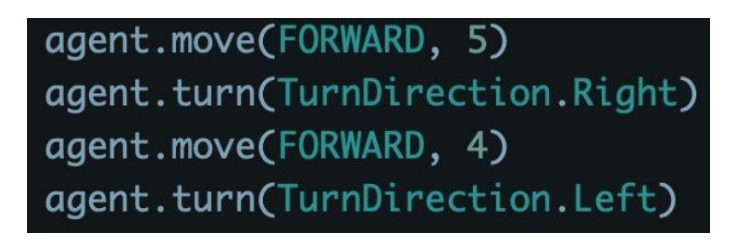

Зациклите созданный блок команд, чтобы агент полностью прошел лабиринт. В программе используйте цикл for.

## 4. Запишите програму телепортации агента в исходную точку

При строительстве больших объектов часто приходится перемещаться на большие расстояния и часто возвращаться обратно. Запишите програму по предложенному алгоритму и протестируйте ее работу. Добавьте в программу комментарии, поясняющие действия отдельных команд и блоков программы.

При использовании алмазного топорика в переменную будут сохраняться нужные координаты:

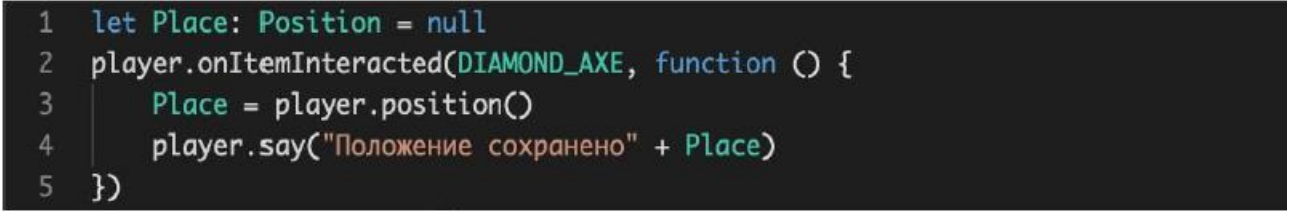

При использовании золотого, игрок будет телепортирован по сохраненным координатам:

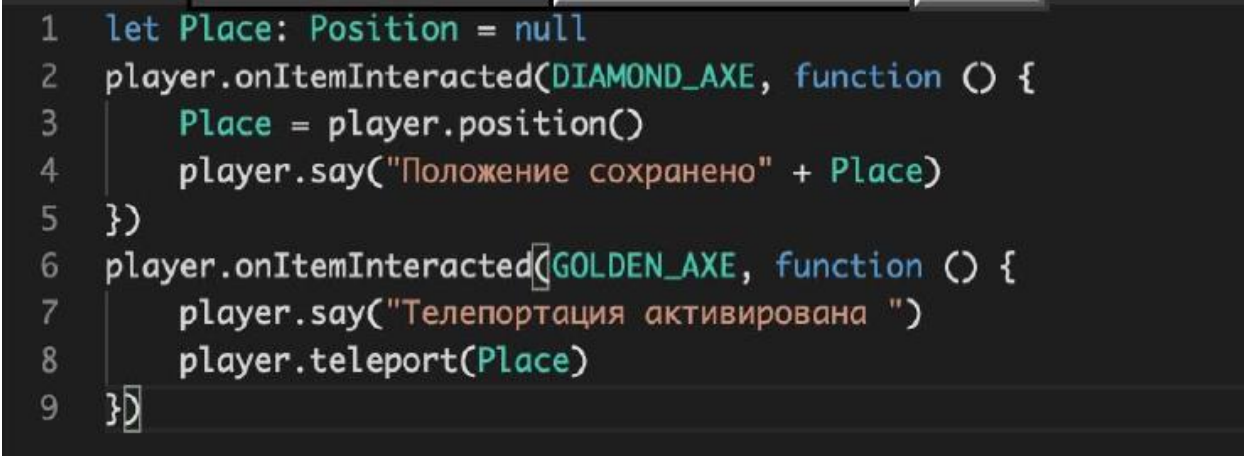

### 5. Напишите программу для решения арифметического примера

Напишите программу для решения арифметического примера, например 5+5=?. Протестируйте работу программы на разных числах и математических операциях. Проиллюстрируйте работу программы с помощью постройки блоков агентом.

### 6. Напишите программу для построения пирамиды агентом

Напишите программу, в которой агент построит пирамиду. Реализуйте следющие варианты строительства:

- Для того, чтобы каждый последующий слой был меньше предыдущего, используйте переменную, которая будет уменьшаться на каждом новом слое. Обозначьте, когда агент доберется до самого верхнего слоя – там он должен остановиться.

- Напишите программу для построения пирамиды вверх ногами. Агент будет начинать строительство с самого маленького нижнего слоя и увеличивать размер каждого слоя. В цикле укажите, до какой максимальной ширины слоя агент может строить.

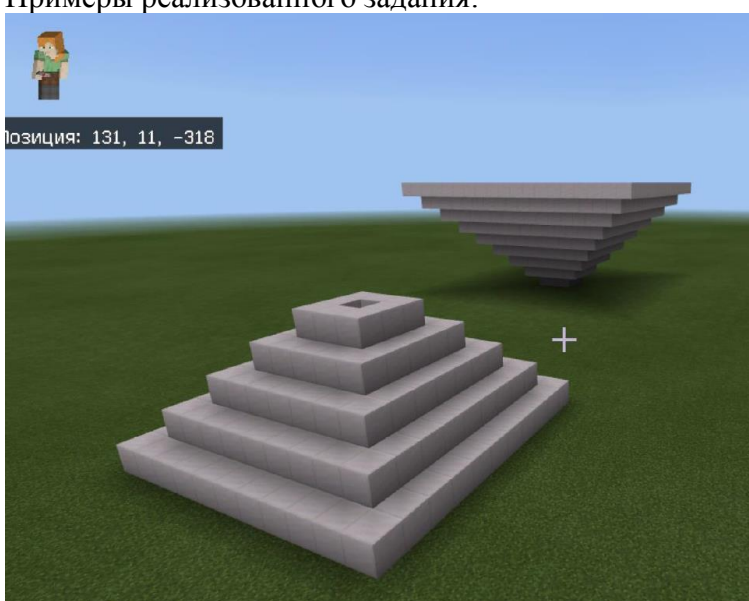

Примеры реализованного задания:

#### **7. Работа с координатами**

Используя маршрутный лист и команду телепортации пройите указанные точки и запишите найденные предметы:

21

Имя

Практикуйте свои навыки навигации

Используйте координаты, перечисленные ниже, чтобы вести<br>вас к скрытым элементам. Используйте сохраненную карту для навигации по миру. Когда вы найдете правильную координату, выкопайте вниз и напишите название найденного предмета. Можете ли вы найти все скрытые предметы?

Позиция: Х число, Ү число, Z число াকা ≖

Скрытое место 1: 622 64 97 Что ты там нашел?

Скрытое место 2: 563 65 237 Что ты там нашел?

Скрытое место 3: 253 69 194 Что ты там нашел?

Скрытое место 4: 202 69 99 Что ты там нашел?

Скрытое место 5: 271 67 -4 Что ты там нашел?

Скрытое место 6: 299 62 -123 Что ты там нашел?

## **8. Строительство маяков**

Напишите программу для построения маяков разных цветов, используя блоки разных цветов и условные конструкции. В качестве образца используйте программу для строительства пирамиды, добавьте маякам светящиеся блоки сверху. Пример реализации:

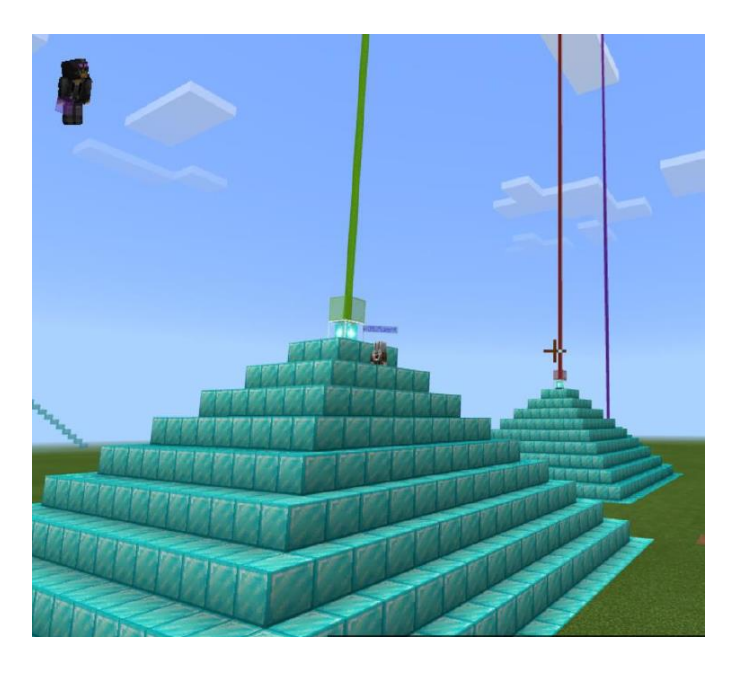

## **9. Создание программы "Клонирование статуи"**

Посторойте статую и напишите программу для передвижения статуи. Для реализации движения статуи в программе используйте клонирование статуи с помощью функции. В функции используйте абсолютные координаты вашей постройки и заполнение блоками воздухом предыдущей постройки, используя значения ширины, высоты и длины статуи. Вызывайте функцию, изменяя ее положение со сдвигом в выбранном направлении.

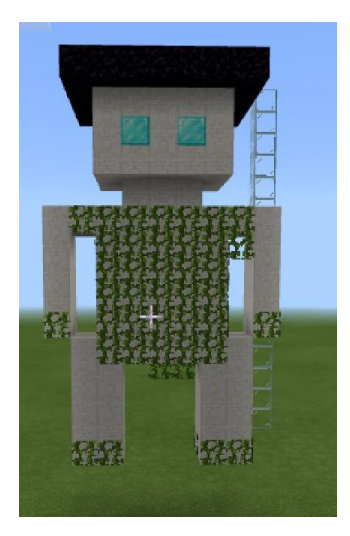

## **10. Напишите команду для добывания ресурсов**

Напишите команду для добывания ресурсов агентом. Для выполнения этого задания, переместитесь в не плоский мир в режиме выживания.